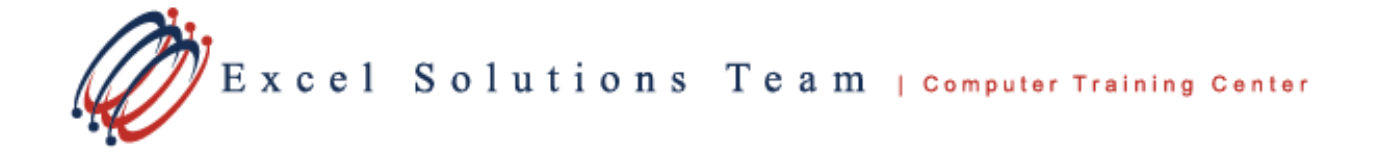

# **Microsoft® Office Outlook® 2016: Level 1**

## **Training Course Content**

**Course Objective:** Students will explore the Outlook interface and use Outlook to manage all aspects of email communications; use the Outlook calendar to manage appointments and meetings; use Outlook's new Groups feature to manage your contact information; create Tasks and Notes for yourself in Outlook; and customize the Outlook interface to serve your own personal needs.

**Prerequisites:** To ensure success, students should be familiar with using personal computers, and should have experience using a keyboard and mouse. Specific tasks the students should be able to perform include: launching and closing applications, navigating basic file structures, and managing files and folders in a Windows environment.

**Delivery Method:** Instructor-led, group-paced, hands-on classroom training with activities. Additionally, manuals are provided for each student for after class reference.

#### **Lesson 1: Getting Started With Outlook 2016**

Topic A: Navigate the Outlook Interface Topic B: Work with Messages Topic C: Access Outlook Help

## **Lesson 2: Formatting Messages**

Topic A: Add Message Recipients Topic B: Check Spelling and Grammar Topic C: Format Message Content

#### **Lesson 3: Working with Attachments and Illustrations**

Topic D: Attach Files and Items Topic E: Add Illustrations to Messages Topic F: Manage Automatic Message Content

### **Lesson 4: Reading and Responding to Messages**

Topic A: Customize Reading Options Topic B: Work with Attachments Topic C: Manage Your Message Responses

#### **Lesson 5: Customize Message Options**

Topic A: Customize Reading Options Topic B: Track Messages Topic C: Recall and Resend Messages

## **Lesson 6: Organizing Messages**

Topic A: Mark Messages Topic B: Organize Messages Using Folders

## **Lesson 7: Managing Your Contacts**

Topic A: Create and Update Contacts Topic B: View and Organize Contacts

#### **Lesson 8: Working with the Calendar**

Topic A: View the Calendar Topic B: Create Appointments Topic C: Schedule Meetings Topic D: Print the Calendar

#### **Lesson 9: Working with Tasks and Notes**

Topic A: Create Tasks Topic B: Create Notes